# **Application: gvSIG desktop - gvSIG bugs #4396**

# **Snapping doesn't work in a new gvSIG session by default**

10/13/2016 02:09 PM - Mario Carrera

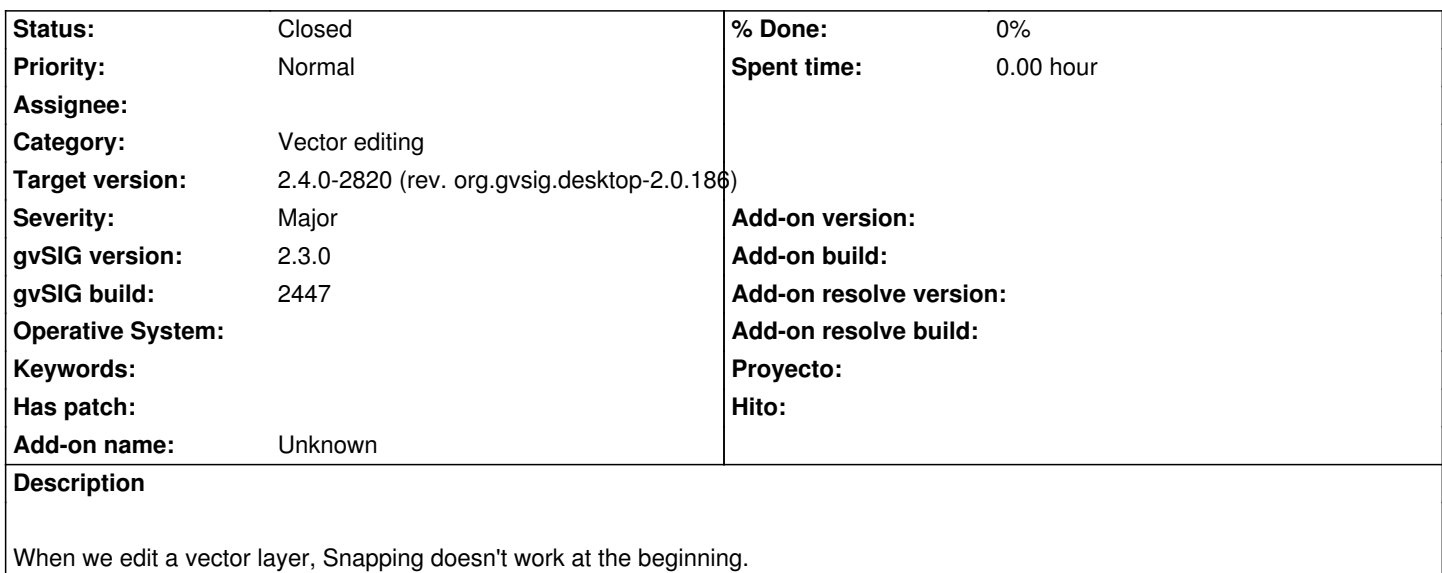

If we access to the View->Properties menu, and then Snapping Tab, and we Accept directly, it works.

### **Associated revisions**

**Revision 43288 - 06/06/2017 11:49 AM - Francisco Díaz Carsí**

refs #4396 Fixed state of snapping activation.

#### **Revision 1095 - 06/06/2017 11:50 AM - Francisco Díaz Carsí**

refs #4396 Fixed state of snapping activation.

#### **History**

#### **#1 - 05/31/2017 11:12 AM - Joaquín del Cerro Murciano**

*- Target version set to 2.4.0-2819 (rev. org.gvsig.desktop-2.0.185)* 

## **#2 - 06/05/2017 09:52 PM - Joaquín del Cerro Murciano**

*- Target version changed from 2.4.0-2819 (rev. org.gvsig.desktop-2.0.185) to 2.4.0-2820 (rev. org.gvsig.desktop-2.0.186)* 

#### **#3 - 06/06/2017 11:50 AM - Francisco Díaz Carsí**

*- Status changed from New to Fixed*

#### **#4 - 06/11/2017 09:47 PM - Álvaro Anguix**

*- Status changed from Fixed to Closed*